*IFT 1015 - Conditions*

Professeur: Stefan Monnier

### B. Kégl, S. Roy, F. Duranleau, S. Monnier Département d'informatique et de recherche opérationnelle Université de Montréal

hiver 2006

# *Au programme*

- $\bullet$  Instructions conditionnelles: if  $-$  else et switch
- Blocs d'instruction
- Expressions relationnelles et booléennes
- [Tasso:3], [Niño:6]

# *Les instructions de selection ´*

### **Objectif**

- permettre au programme de choisir entre les directions
- l'ordre d'exécution peut dépendre de l'information qui n'existe que pendant l'exécution

#### **Instructions**

- if et switch
- Type primitif logique
	- boolean: true ou false

Retirer l'argent seulement s'il y en a assez sur le compte

double balance =  $1345.89$ ; System.out.println("How much to withdraw?"); double amountToWithdraw = Keyboard.readDouble(); if (balance > amountToWithdraw)  $balance = balance - amountToWithout;$ 

System.out.println("New balance is " + balance);

Sinon, ajouter une pénalité

```
double balance = 1345.89;
final double OVERDRAFT_PENALTY = 25;
System.out.println("How much to withdraw?");
double amountToWithdraw = Keyboard.readDouble();
if (balance > amountToWithdraw)
    balance = balance - amountToWithout;else
```
 $balance = balance - OVERDRAPT PENALTY;$ 

## *Organigrammes de* if ... else

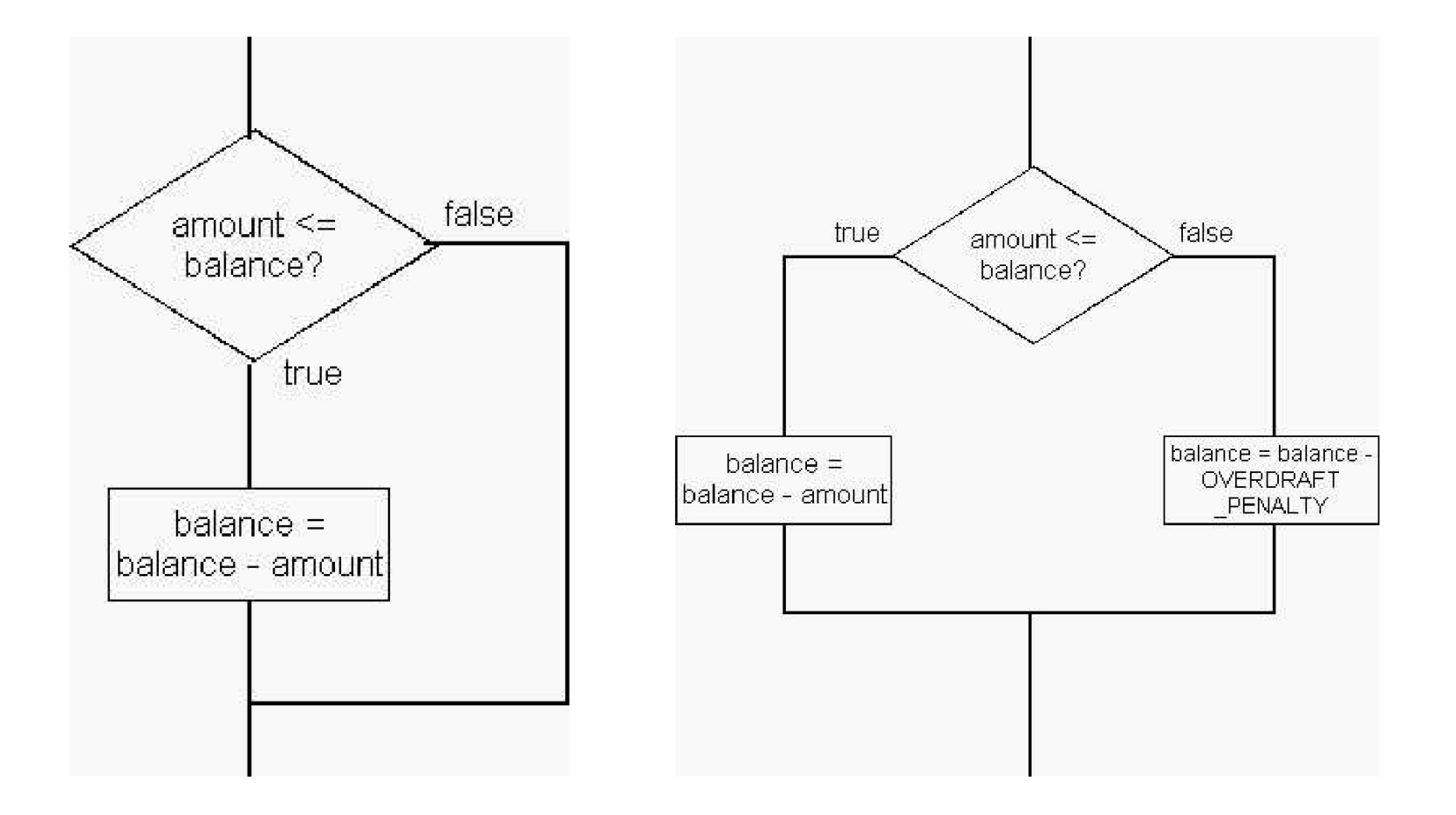

## *Syntaxe de* if *et* if ... else

Syntaxe de *if* 

if (<condition>) <instruction>

Syntaxe de if ... else

if (<condition>) <instruction1> else

<instruction2>

Exécution de  $if ... else (la s<sub>é</sub>manlique)$ 

- 1. < condition> est évaluée
- 2. si elle est vraie,  $\langle$ instruction1> est exécutée
- 3. si elle est fausse,  $\langle$ instruction2> est exécutée
- 4. après l'instruction  $if ... else, l'exécution se poursuit à partir$ de la prochaine instruction

# *L'*else *suspendu*

```
L'else appartient au dernier if sans else
```

```
if (true)
   if (false)
      System.out.println(2);
else
   System.out.println(3);
```
- faites attention à l'indentation
- $\bullet$  utilisez les  $\{\}$  si nécessaire

## *Le bloc d'instructions*

```
if (balance > amountToWithdraw) {
   balance = balance - amountToWithout;System.out.println(
        "Succesful withdraw, new balance is "
         + balance);
} else {
   balance = balance - OVERDRAPT PENALTY;System.out.println(
        "Withdraw refused, penalty applied, "
        + "new balance is " + balance);
}
```
## *Syntaxe des blocs d'instructions*

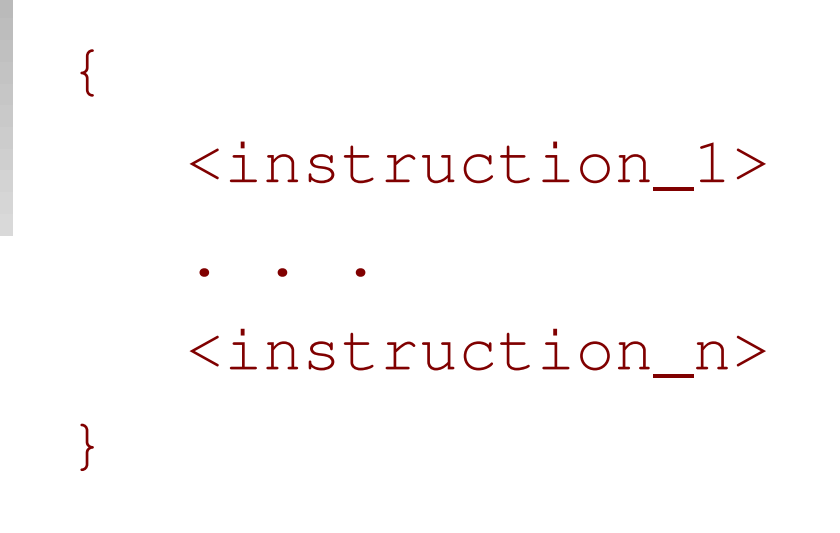

- alignez les accolades
- utilisez toujours les blocs, même s'il n'y a qu'une instruction

# *Comparaisons*

### Opérateurs relationnels; pour comparer des nombres

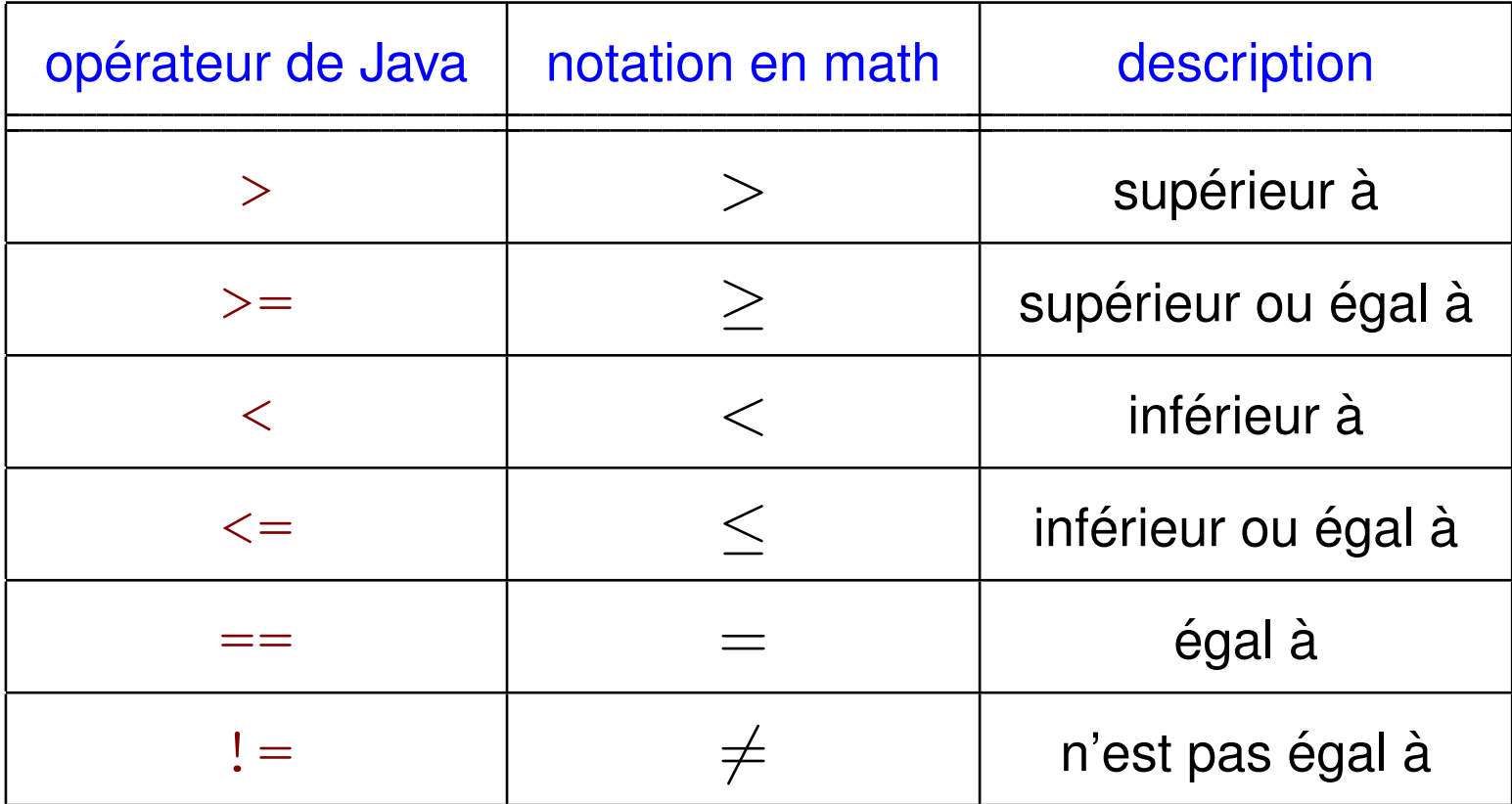

## *Comparaisons en virgules flottantes*

#### erreurs d'arrondi

```
double r = Math.sqrt(2);
double d = r * r - 2;
if (d == 0)System.out.println("sqrt(2)^2 minus 2 is 0");
else
   System.out.println(
      "sqrt(2)^{\circ}2 minus 2 is not 0 but " + d);
```
#### résultat:

```
sqrt(2)ˆ2 minus 2 is not 0 but 4.440892098500626E-16}
```
Nombres en point flottant

• tester s'ils sont proches

comparaison absolue:  $|x - y| \le \epsilon$ comparaison relative:  $|x-y|$  $max(|x|, |y|)$  $\leq \epsilon$ final double EPSILON =  $1E-14$ ; if  $(Math.abs(x - y) \leq EPSILON)$ . . . if  $(Math.abs(x - y) / Math.max(Math.abs(x), Math.abs(y)))$ EPSILON) . . .

- if (str1.equals(str2)) ..., PAS if (str1 ==  $str2$ ) ...!!!
- ignorer les minuscules/majuscules:

if (str1.equalsIgnoreCase(str2)) ...

• comparer en ordre alphabétique: str1.compareTo(str2)

## boolean *et les operateurs conditionnels ´*

### Le type boolean

- stocker les valeurs logiques
- · littéraux true, false

#### Opérateurs conditionnels

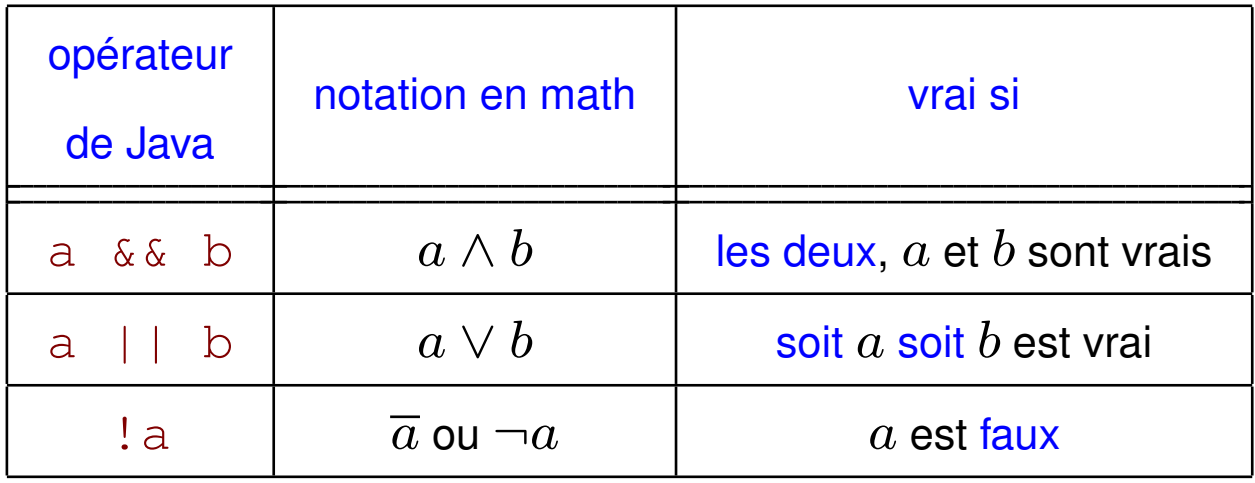

# $Tables$  *de vérité*

### a && b

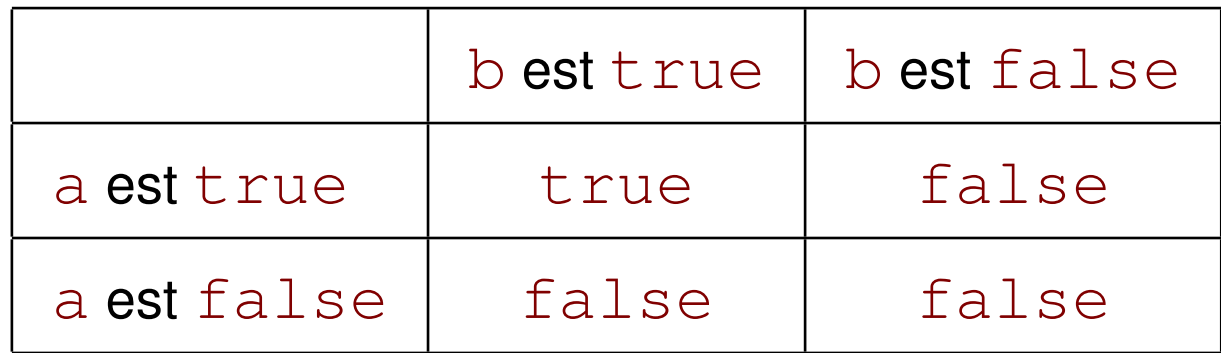

### a || b

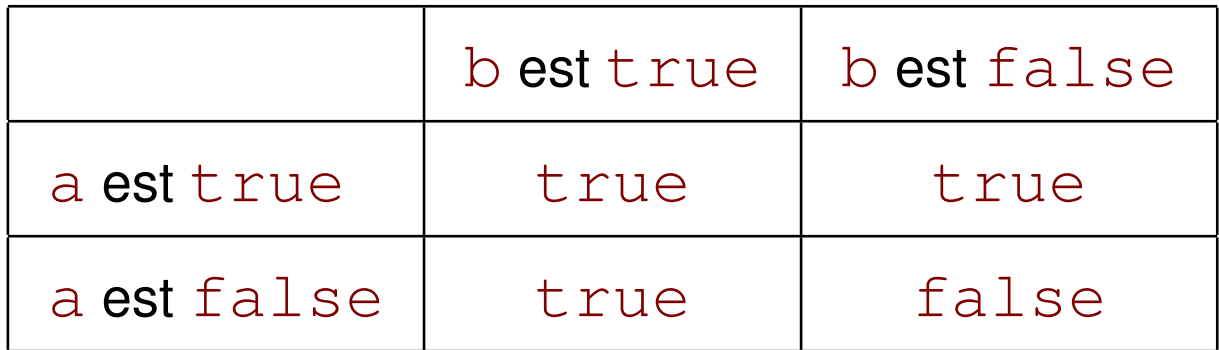

## *Exemples de* boolean *et conditions*

- $\bullet$  if (0 < amount && amount < 1000) ...
- if (in.equals("S") || in.equals("M")) ...

boolean married;

. . . if (married) // PAS if (married == true)

. . .

else

•

. . .

# *La préséance des opérateurs*

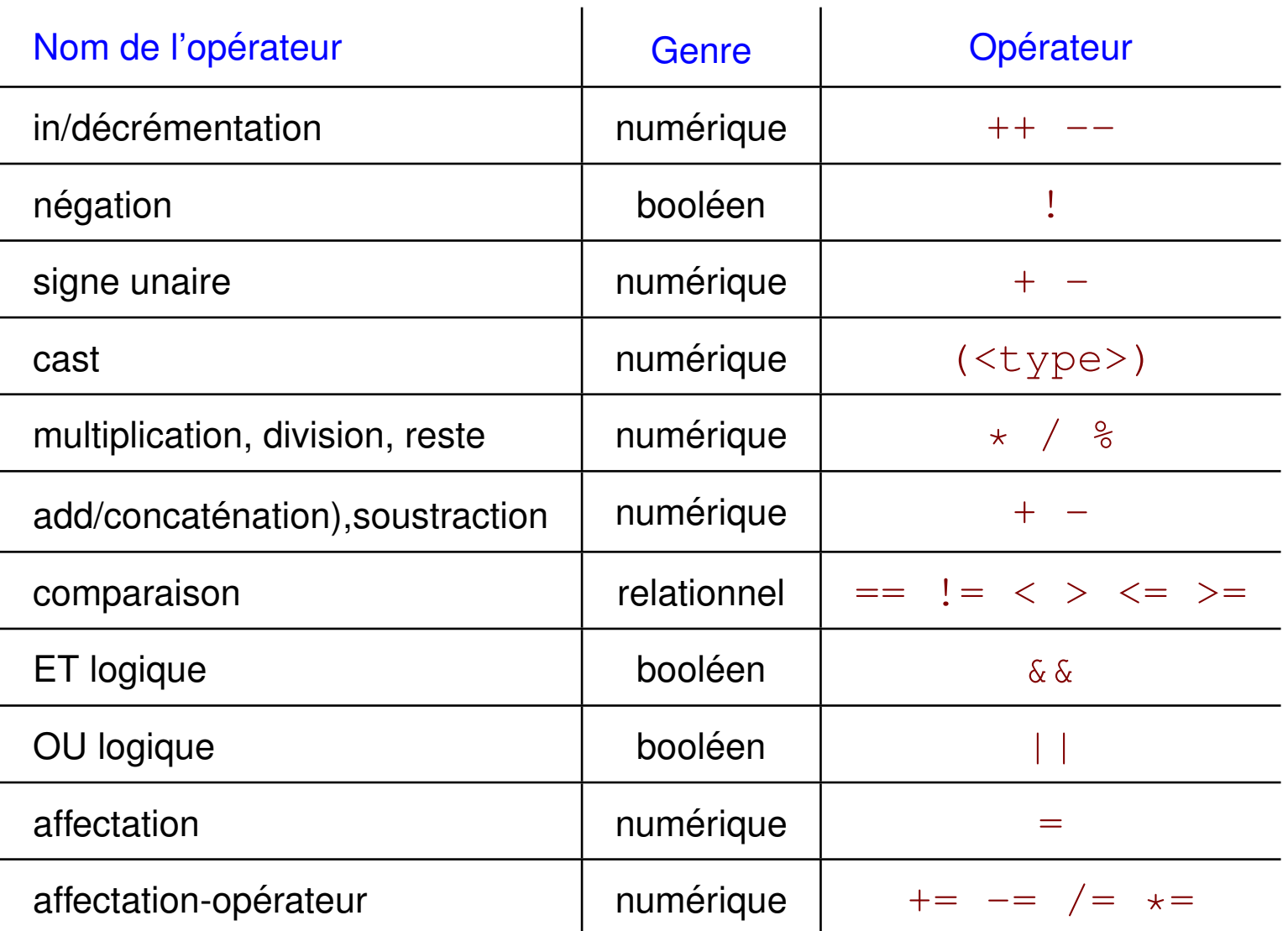

int noteNumerique =  $78$ ; // 0 <= noteNumerique <= 100 char note =  $'$  '; if(noteNumerique/10  $== 10$ )  $note = 'A';$ else if(noteNumerique/10  $==$  9)  $note = 'A';$ else if(noteNumerique/10 == 8)  $note = 'B'$ ; else if(noteNumerique/10 == 7)  $note = 'C';$ else if(noteNumerique/10 == 6)  $note = 'D'$ ; else  $note = 'F'$ ;

int noteNumerique =  $78$ ; // 0 <= noteNumerique <= 100 char note =  $'$  '; switch (noteNumerique/10) { case 10: note =  $'A'$ ; break; case 9: note =  $'A'$ ; break; case 8: note =  $'B'$ ; break; case 7: note =  $'C'$ ; break; case 6: note =  $'D'$ ; break; default: note =  $'F'$ ; break;

}

# *Syntaxe de* switch

[Tasso:3], [Niño:6]

switch (<expression NUMÉRIQUE>) { case <constante>: <séquence d'instructions> ... case <constante>: <séquence d'instructions> default: <séquence d'instructions> }

- 1. <expression NUMÉRIQUE> est évaluée
- 2. si elle est égale à n'importe quelle <constante>, l'exécution se poursuit à partir de l'étiquette <constant>:
- 3. sinon, l'exécution se poursuit à partir de l'étiquette  $default:$

#### **Remarques**

- $\bullet$   $\leq$  constante> est soit une variable  $\text{final}$ , soit un littéral
- break termine le bloc d'instructions